### **HEAD START PROCEDURES FOR:**

## **DOCUMENTATION PROCESS FOR CHILDREN WITH DISABILITIES (HS)**

### **COMPONENT: CENTER FOR YOUNG LEARNERS**

### 1.0 **Scope: This describes the documentation process for children with disabilities according to the Head Start Standard 1302.61, 1302.62, 1302.63**

## 2.0 **Responsibility:**

- 2.1 Education/Disability Consultant
- 2.2 Health/Safety/Mental Health Consultants
- 2.3 Head Start Staff
- 2.4 Family Service Worker

## 3.0 **Resources:**

- 3.1 ECI
- 3.2 SSA/LEA
- 3.3 Child's File
- 3.4 **myHeadStart GoEngage**
- 3.5 Policies and Procedures
- 3.6 Brigance Screen and Summary Report

## 4.0 **Procedures:**

- 4.1 Each month send the completed Disabilities Tracking form to the Grantee/Delegate Head Start office.
- 4.2 Listed below are the items that should be found in the disabilities section of the child's file behind the white disability tabs.
	- 4.2.1 A Copy of the HS Referral Permission/Refusal form, if the referral is made by Head Start.
	- 4.2.2 A copy of the *Head Start Release of Information Form* (The original should be sent to the SSA.)
	- 4.2.3 A Copy of the SSA Receipt of *Procedural Safeguards*
	- 4.2.4 A Copy of the ARD with IEP's including Behavior Accommodations/Modifications (if any)
	- 4.2.5 A Copy of the students Full and Individual Evaluation (FIE)
	- 4.2.6 Six Week progress reports from PPCD or Speech
- 4.3 The date of the ARD, the date of the FIE, date of IEP, amount of service time by the speech or related service provider, date the HS Referral Permission/Refusal form was signed, date of the *Head Start Release of Information Form,* date of receipt of Procedural Safeguards and the diagnosis entered into **myHeadStart** the web-based data system and the Disability Tracking Form.
- 4.4 If a parent refuses testing or services for Special Education or Speech, place a Refusal of Services form in the child's record. 4.4.1 The teacher will create a student individual plan

## **HEAD START PROCEDURES FOR: DOCUMENTATION PROCESS FOR CHILDREN WITH DISABILITIES (HS) COMPONENT: CENTER FOR YOUNG LEARNERS**

 $(SIP)$ .

 5.0 Grantee/Delegate must retain a copy of the IFSP/IEP for any child enrolled in Head Start for the time the child is in the program consistent with IDEA requirements.

### **6.0 Associated Documents:**

6. 1 MOU with SSA/LEA/ECI

### **7.0 Record Retention Table:**

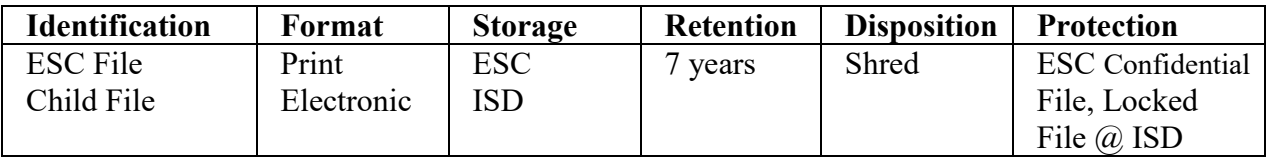

### **8.0 Monitoring:**

8.1 Quarterly File Reviews

8.2 End of the Month Report

#### **9.0 Revision History:**

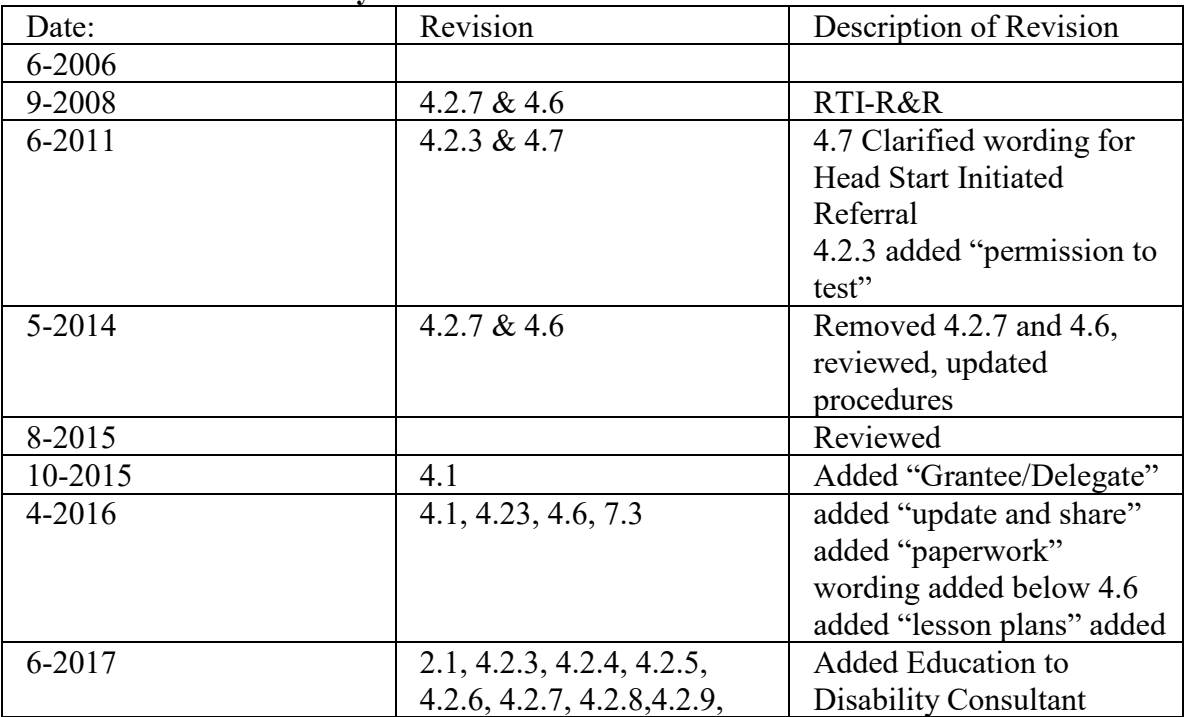

# **HEAD START PROCEDURES FOR: DOCUMENTATION PROCESS FOR CHILDREN WITH DISABILITIES (HS) COMPONENT: CENTER FOR YOUNG LEARNERS**

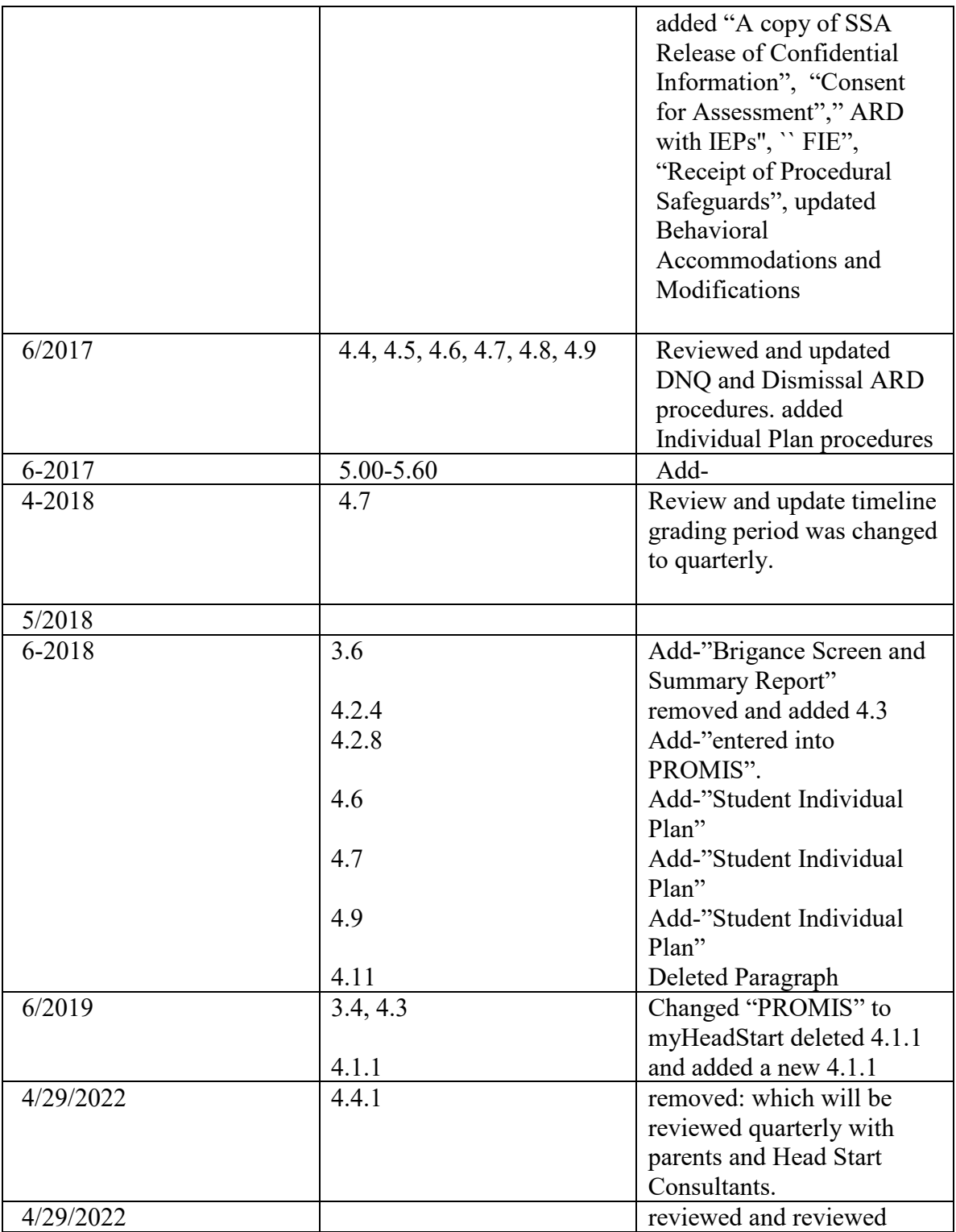

# **HEAD START PROCEDURES FOR: DOCUMENTATION PROCESS FOR CHILDREN WITH DISABILITIES (HS) COMPONENT: CENTER FOR YOUNG LEARNERS**

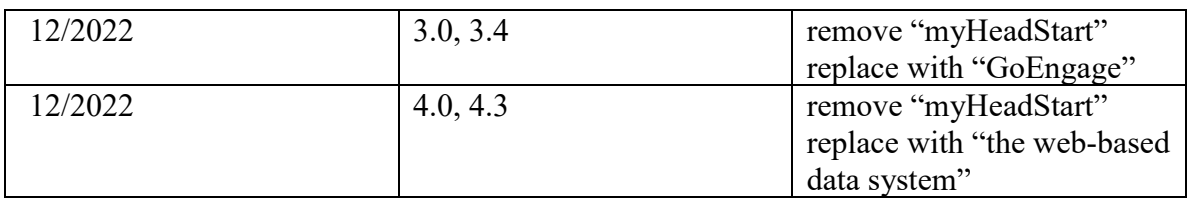